# **PBASIC Sample programs explanation - IVE StampBot is the BASIC Stamp carrier board**

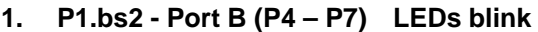

- **2. P2.bs2 Port B (P4 P7) LEDs blink in 0101 then 1010 format (0-LED off, 1-LED on)**
- **3. P3.bs2 Four pins Port A (P0 to P3) set to input. Display the status of all pins Port A (P0 to P3) on the Debug terminal.**
- **4. P4.bs2 Make use of INA(P0 to P3) to control OUTB (P4 to P7 LEDs)**
- **5. P5.bs2 Use of Exculsive OR "^"**
- **6. P6.bs2 Define Tunes FREQOUT**
- **7. P7.bs2 Moving the StampBot robot car forward and turn right**
- **8A. P8A.bs2 StampBot robot car runs a square**
- **8B. P8B.bs2 StampBot robot car runs a square using GOSUB and REURN commands**
- **9. P9.bs2 StampBot robot car control by serial port programming using commands SERIN, SEROUT to receive and send asynchronous serial data through RS232 cable.**
- **10. P10.bs2 Ultrasonic modules control StampBot robot car motion**

#### **P1.bs2 – Port B (P4 – P7) LEDs blink**

'{\$STAMP BS2} 'To indicate BASIC Stamp 2 module is used '{\$PBASIC 2.5} 'To indicate which version of the PBASIC language is used 'Compiler Directives are special instructions to ensure the the code is tokenized for the correct PBASIC 'version and for the correct BASIC Stamp.

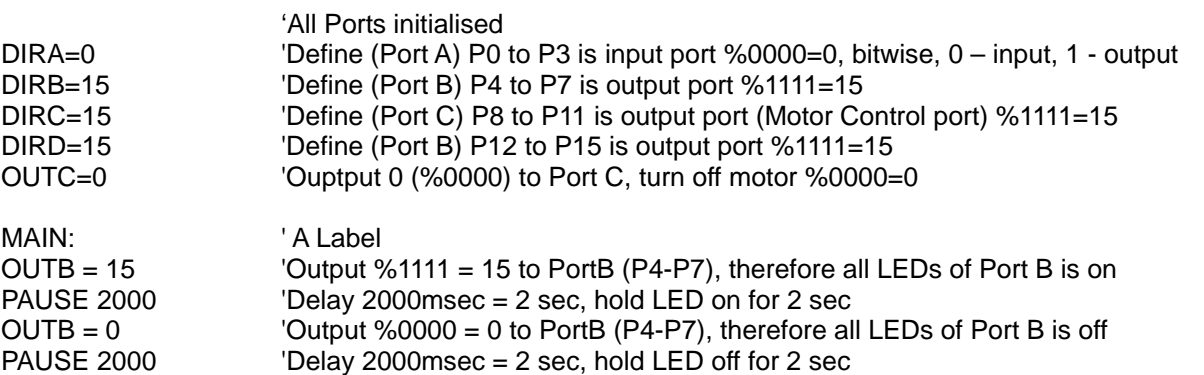

GOTO MAIN **CO back to label main, therefore LED** is blinking.

## **P2.bs2 – Port B (P4 – P7) LEDs blink in 0101 then 1010 format (0-LED off, 1-LED on)**

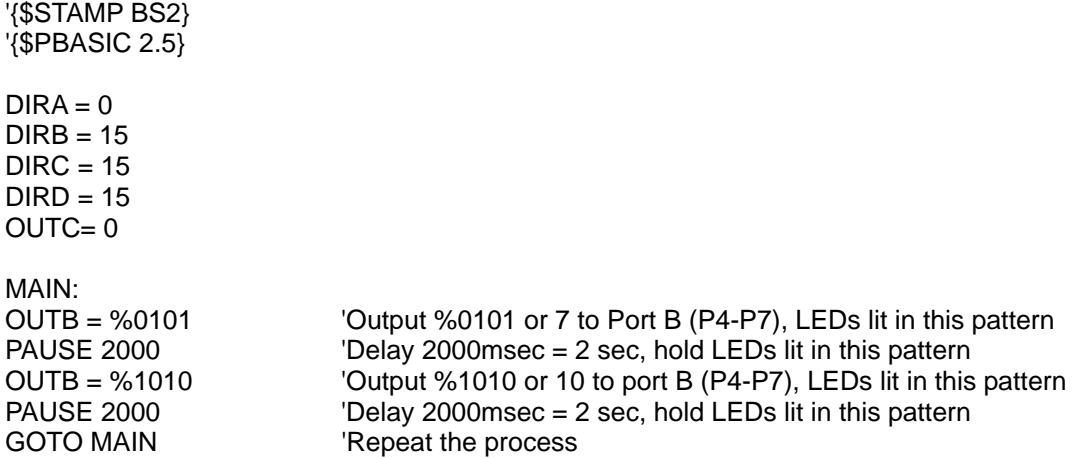

#### **P3.bs2 - Four pins Port A (P0 to P3) set to input. Display the status of all pins Port A (P0 to P3) on the Debug terminal.**

'{\$STAMP BS2} '{\$PBASIC 2.5}

 $DIRA = 0$  $DIRB = 15$  $DIRC = 15$  $D$  RD = 15  $OUTC = 0$ 

# MAIN:

DEBUG BIN INA, CR "Debug terminal displays individual pin of Port A(P0 to P3) status, display 1111 when no 'button is pressed, CR carriage return means next line

PAUSE 2000 GOTO MAIN

#### **Explanation:**

DEBUG BIN INA, CR INA is input the value from PortA (P0-P3). IN0 is input the value from PortA P0 only. Therefore the debug terminal displays the status of (Port A) P0 to P3 together instead of P0 only. Port A is set to INPUT as DIRA is 0. The pins will show "0" as long as you press the corresponding push button.

#### **P4.bs2 - Make use of INA(P0 to P3) to control OUTB (P4 to P7 LEDs)**

'{\$STAMP BS2} '{\$PBASIC 2.5}  $DIRA = 0$  $DIRB = 15$  $DIRC = 15$  $D$ IRD = 15  $OUTC = 0$ 

MAIN:

OUTB = INA 'Input the value from PortA (P0-P3) and output this value to PortB (P4-P7). Ie. PortB 'LEDs on or off base on the status of PortA (P0-P3). Any button is pressed, corresponding LED 'will be off

PAUSE 2000 GOTO MAIN

'Add these two lines into after MAIN to view the status. 'DEBUG "OUTB LED  $=$  ", BIN OUTB, CR 'DEBUG "INA Push-Button = ", BIN INA, CR, CR

# **P5.bs2 - Use of Exculsive OR "^"**

'{\$STAMP BS2} '{\$PBASIC 2.5}

 $DIRA = 0$  $DIRB = 15$  $DIRC = 15$  $D$   $R$   $D$   $=$  15  $OUTC = 0$ 

MAIN: MAIN:  $\blacksquare$  SIN4 means display all 4 bits status on the debug terminal DEBUG BIN4 INA^15, CR THINA^15, Port A (P0 - P3) exclusive OR with 15 (%1111) bitwise same as it inverts 'the input bitwise, the result displays on the debug terminal. OUTB = INA^15 <sup>'It displays the result on PortB (P4 - P7), LED on is 1, off is 0</sup> PAUSE 2000 'delay 2000 msec = 2 sec GOTO MAIN

(^ means Bitwise XOR. The Exclusive OR operator returns the bitwise exclusive OR of two values. Each bit of the values is subject to the following logic:

 $\emptyset \wedge \emptyset = \emptyset$  $Ø^{\wedge} 1 = 1$  $1^{\wedge} \emptyset = 1$  $1^{\wedge} 1 = \emptyset$ 

#### **P6.bs2 - Define Tunes – FREQOUT**

'{\$STAMP BS2} '{\$PBASIC 2.5}

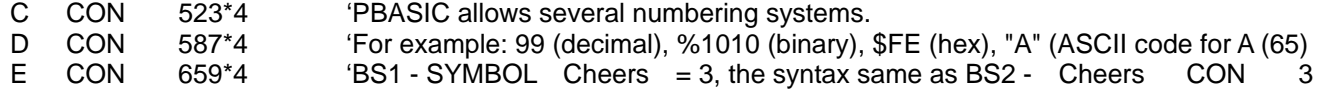

DIRD=15 OUTC=0 MAIN: FREQOUT 12,500, E, E<sup>\*</sup>2 <sup>'</sup> Out put the frequency (sound) on PortD (P12) FREQOUT 12,500,D,D\*2 FREQOUT 12,500,C,C\*2 FREQOUT 12,500,D,D\*2 FREQOUT 12,500,E,E\*2 FREQOUT 12,500,E,E\*2 FREQOUT 12,500,E,E\*2 PAUSE 2000 GOTO MAIN

#### **Explanation**

G CON 784\*4

DIRA=0 DIRB=15 DIRC=15

C, D, E, G are constants - while the program is running, nothing can change those numbers.

The difference between constants and variables is that contents/values of variables can be changed while the program is running.

(FREQOUT Pin, Duration, Freq1 {, Freq2}

Pin is 0 - 15 that specifies the I/O pin. This pin will be set to output mode.

Duration - 0 – 65535 that specifies the amount of time to generate the tone(s).

Freq1 is 0 – 32767 specifies frequency of the first tone.

Freq2 is an optional argument exactly like Freq1.

When specified, two frequencies will be mixed together on the specified I/O pin.

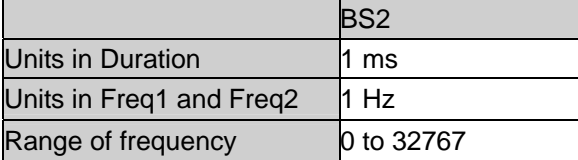

Example : FREQOUT 2, 1000, 2500, 3000

This will generate a 2500 Hz and 3000 Hz tone (on the BS2) for 1 second. The frequencies will mix together for a chord- or bell-like sound. To generate a silent pause, specify frequency value(s) of 0.

#### **P7.bs2 - Moving the StampBot robot car forward and turn right**

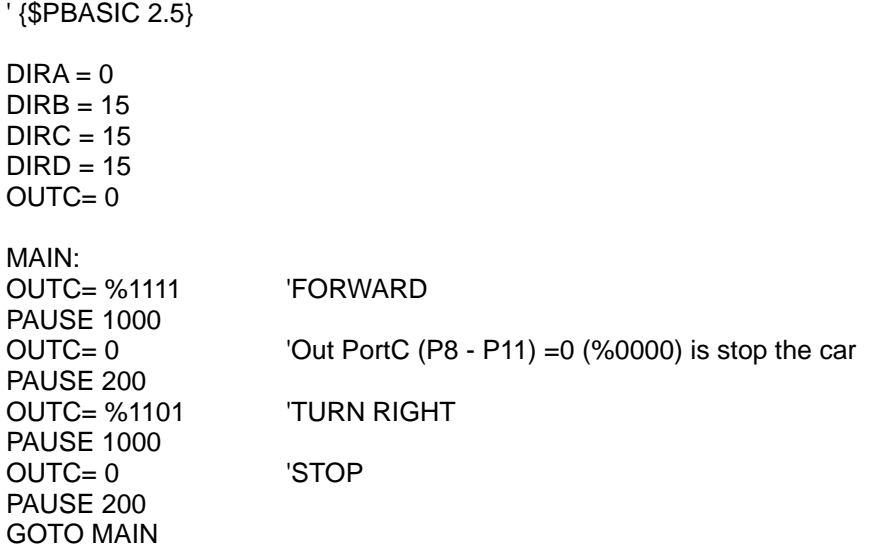

#### **P8A.bs2 - StampBot robot car runs a square**

'{\$STAMP BS2} '{\$PBASIC 2.5}

' {\$STAMP BS2}

 $DIRA = 0$  $DIRB = 15$  $DIRC = 15$   $D$   $R$   $D$   $=$  15  $OUTC = 0$ MAIN: OUTC= %1111 'FORWARD PAUSE 1000  $OUTC = 0$ PAUSE 200 OUTC= %1101 'TURNRIGHT PAUSE 1000  $OUTC = 0$ PAUSE 200 OUTC= %1111 'FORWARD PAUSE 1000  $OUTC = 0$ PAUSE 200 OUTC= %1101 'TURNRIGHT PAUSE 1000  $OUTC = 0$ PAUSE 200 GOTO MAIN **P8B.bs2 - StampBot robot car runs a square use GOSUB and REURN commands**  '{\$STAMP BS2} '{\$PBASIC 2.5}  $DIRA = 0$  $DIRB = 15$  $DIRC = 15$  $D$  RD = 15  $OUTC = 0$ MAIN: GOSUB FORWARD 'It goes to the label and executes the lines in FROWARD GOSUB TURNRIGHT <sup>'It</sup> goes to the label and executes the lines in TURNRIGHT GO SUB FORWARD GO SUB TURNRIGHT GO SUB FORWARD GO SUB TURNRIGHT GOTO MAIN FORWARD: OUTC= %1111 PAUSE 1000  $OUTC = 0$ PAUSE 200 RETURN TURNRIGHT: OUTC= %1101 PAUSE 1000  $OUTC = 0$ PAUSE 200 RETURN **P9.bs2 – StampBot robot car control by serial port programming – use command SERIN, SEROUT to receive and send asynchronous serial data through RS232 cable.**  '{\$STAMP BS2} '{\$PBASIC 2.5} SerString VAR Byte 'SerSttring variable type is Byte (Variable type can be - Bit, Nib, Byte, or Word)  $DIRA = 0$  $DIRB = 15$  $DIRC = 15$  $D$ IRD = 15  $OUTC = 0$ 

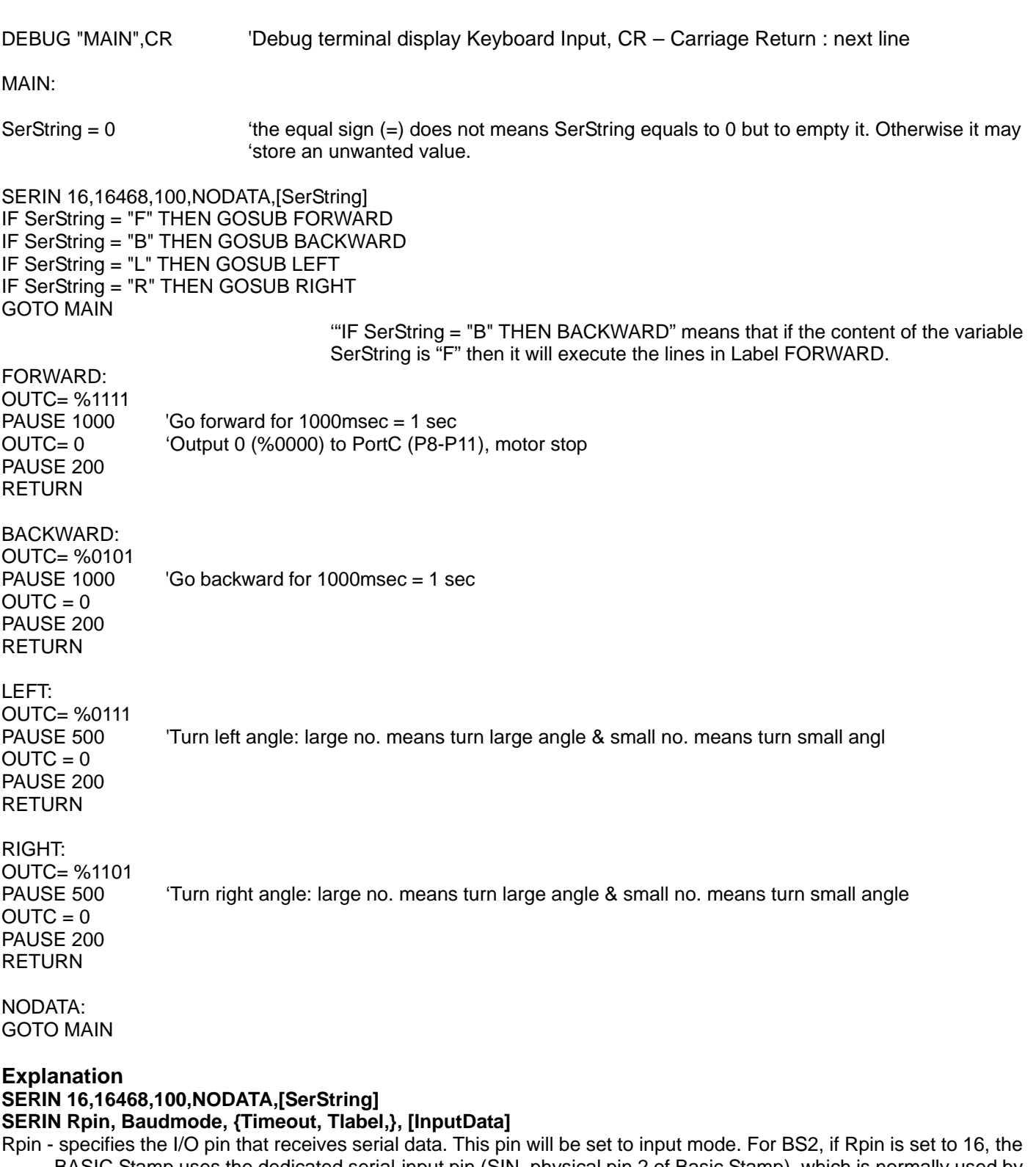

BASIC Stamp uses the dedicated serial-input pin (SIN, physical pin 2 of Basic Stamp), which is normally used by the Stamp Editor during the download process.

Baudmode - specifies serial timing and configuration.

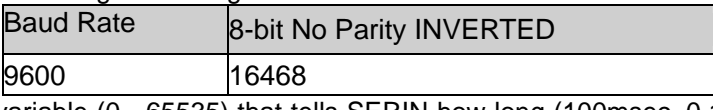

Timeout - is an optional variable (0 - 65535) that tells SERIN how long (100msec=0.1 sec in this example) to wait for incoming data. If data does not arrive in time, the program will jump to the address specified by Tlabel.

Tlabel - is an optional label (NODATA in this example) that must be provided along with Timeout, indicating where the program should go whent data does not arrive within the period specified by Timeout.

InputData - is list of variables and formatters that tells SERIN what to do with incoming data.

# **P10.bs2 - Ultrasonic modules control StampBot robot car motion**

'{\$STAMP BS2} '{\$PBASIC 2.5} 'P12 - Input pin, to recevie echo output from left ultrasonic module INIT L CON 13 'P13 - Ouput pin, to output pulse to the input of the left ultrasonic module ECHO<sub>R</sub> CON 14 <sup>'P14</sup> - Input pin, to recevie echo output from right ultrasonic module INIT\_R CON 15 'P15 - Output pin, to output pulse to the input of the right ultrasonic module wDistL VAR Word wDistR VAR Word 'CONVERSION FACORS 'DISTANCE = (ECHO TIME) / (CONVERSION FACTOR) 'use 29 for centimeters (29.0333 s per 1 cm) Convfac CON 29 'use cm  $DIRA = 0$  $DIRB = 15$  $DIRC = 15$ DIRD = %1010 'PortD - Pin12 & 14 are 0 ( Input). Pin 13 & 15 are 1 (Ouptut)  $OUTC= 0$ MAIN: DEBUG "MAIN", CR 
<sup>'Degbug terminal displays the "MAIN"</sup> GO SUB READ ENVIR 'Go to subroutine to measure ths distance IF ( wDistL > 15 ) AND ( wDistR > 15 ) THEN FORWARD IF ( wDistL < 15 ) AND ( wDistR < 15 ) THEN BACKWARD IF ( wDistL < 15 ) AND ( wDistR > 15 ) THEN RIGHT IF ( wDistL > 15 ) AND ( wDistR < 15 ) THEN LEFT GOTO MAIN 'Base on 15cm, compare the ultrasonic module measured distance to determine the motion of the robot car. READ ENVIR: GOSUB SR\_SONAR\_L The SUMP to SR\_SONAR\_L to measure the distance DEBUG "wDistL = ", DEC wDistL, CR [Display decimal value of wDistL, left ultrasonic module measured distance PAUSE 10 GOSUB SR\_SONAR\_R  $\blacksquare$   $\blacksquare$   $\$ DEBUG "wDistR = ", DEC wDistR,CR 'Display decimal value of wDistR, right ultrasonic module measured 'distance PAUSE 10 RETURN FORWARD: 'Robot car moving forward OUTC= %1111 PAUSE 250  $OUTC = 0$ RETURN BACKWARD: 'Sand Controller's Controller Controller's Controller Controller Controller Controller Controller Controller Controller Controller Controller Controller Controller Controller Controller Controller Controller Cont OUTC= %0101 PAUSE 250  $OUTC = 0$ RETURN LEFT: 'Solid Contract to the 'Robot car left turn's the 'Robot car left turn's the 'Robot car left turn's the ' DEBUG "LEFT",CR OUTC= %1101 PAUSE 150  $OUTC = 0$ RETURN RIGHT:  $R$  and  $R$  and  $R$  are  $R$  and  $R$  are  $R$  and  $R$  are  $R$  are  $R$  and  $R$  are  $R$  and  $R$  are  $R$  and  $R$  are  $R$  and  $R$  are  $R$  and  $R$  are  $R$  and  $R$  are  $R$  and  $R$  are  $R$  and  $R$  are  $R$  and  $R$  are  $R$  and DEBUG "RIGHT",CR OUTC= %0111 PAUSE 150  $OUTC = 0$ RETURN SR \_SONAR \_L: 'Subroutine - to measure the distance between the barrier and the ultrasonic module PULSOUT INIT\_L,5 Send pulse to left ultrasonic module RCTIME ECHO\_L,1, wDistL <br>
'Measure Echo Time from the left ultrasonic module wDistL = wDistL / Convfac ' convert to cm PAUSE 10

wDistR = wDistR / Convfac convert to cm PAUSE 10 RETURN

# **Explanation:**

ECHOL CON 12 INIT L CON 13 ECHOR CON 14 INIT R CON 15

Two ultrasonic modules Left (L) and Right (R) are used to detect the barrier like human eyes. Left module, ECHO\_L and INIT\_L are declared as constants. I/O Pin 12 and Pin 13 are declared as the input and output pins respectively..

Right module, ECHO\_R and INIT\_R are declared as constants. I/O Pin 14 and Pin 15 are declared as the input and output pins respectively..

ECH\_L and ECHO\_R are used to receive signals from the Echo Output of the ultrasonic module.

NIT\_L and INIT\_R generate pulses to the Pulse Trigger Inputs of the ultrasonic modules.

wDistL VAR Word

wDistR VAR Word Convfac CON 29

wDistL and wDistR are the variables that hold the calculated distance from labels " SR \_SONAR \_L:" and "SR \_SONAR \_R:" respectively.

Convfac is a conversion factor used to convert time in µs to distance in cm.

 $D$ IRD = %1010

Define pin 12 and pin 14 are inputs, and pin 13 and pin 15 are outputs.

GOSUB READ\_ENVIR

It will jump to the label called READ\_ENVIR which has another two GOSUBs.

IF ( wDistL > 15 ) AND ( wDistR > 15 ) THEN FORWARD

IF ( wDistL < 15 ) AND ( wDistR < 15 ) THEN BACKWARD

IF ( wDistL < 15 ) AND ( wDistR > 15 ) THEN RIGHT

IF ( wDistL > 15 ) AND ( wDistR < 15 ) THEN LEFT

They make the decision based on the values of wDistL and wDistR that can fulfil the conditions.

SR\_SONAR\_L: PULSOUT INIT\_L,5 RCTIME ECHO\_L,1,wDistL wDistL = wDistL / convfac PAUSE 10 RETURN

PULSOUT INITL,5

Pin 13 generates a 10µS pulse to the Pulse trigger Input of the module. See Note 1 RCTIME ECHO L,1,wDistL.

Pin 12 reads the signal from the Echo Output of the module to change the state of the Pin. Once Pin is not in State, the command ends and stores the result in Variable wDistL. See Note 2.

wDistL = wDistL / convfac

This line convets the time stored the result of wDistL from RCTIME to distance and update the wDistL. It works from right to left of the equal sign. The same principle applies to SR\_SONAR\_R.

SR\_SONAR\_R: 'Subroutine - to measure the distance between the barrier and the ultrasonic module PULSOUT INIT\_R.5 : Send pulse to right ultrasonic module

RCTIME ECHO\_R,1,wDistR | Measure Echo Time from the right ultrasonic module

Note 1

PULSOUT Pin, Duration

Function: Generate a pulse on Pin with unit of Duration.

Pin is 0 - 15 that specifies the I/O pin to use. This pin will be set to output mode.

Duration is 0 - 65535 that specifies the duration of the pulse. The unit of time for Duration is described below.

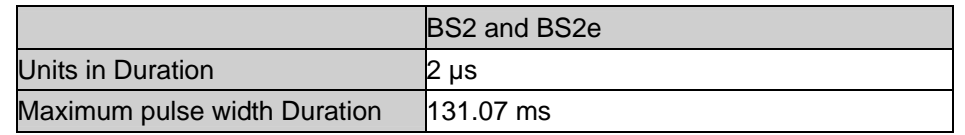

PULSOUT sets Pin to output mode, inverts the state of that pin; waits for the specified Duration; then inverts the state of the pin again; returning the bit to its original state. The unit of Duration is described above.

# PULSOUT INIT L5

'INIT L is P13, 5 unit duration  $x$  2us = 10us, It generates a 10 us pulse on I/O pin 13.

#### Note 2

RCTIME Pin, State, Variable

Function: Measure time while Pin remains in State; the charge/discharge time of resistor/capacitor (RC) circuit is used. Pin is 0 – 15 that specifies the I/O pin to use. This pin will be defined as input mode.

State is 0 – 1 that specifies the desired state to measure. Once Pin is not in State, the command ends and stores the result in Variable.

Variable - (usually a word) the time measurement will be stored. The unit of time for Variable is described below.

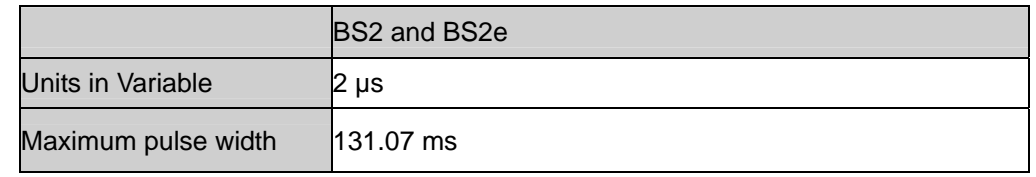

RCTIME can also serve as a fast, precise stopwatch for events of very short duration.

When RCTIME executes, it starts a counter (unit of time is shown above). It stops this counter as soon as the specified pin is no longer in State (0 or 1). If pin is not in State when the instruction executes, RCTIME will return 1 in Variable, since the instruction requires one timing cycle to discover this fact. If pin remains in State longer than 65535 timing cycles RCTIME returns 0.

RCTIME ECHO\_L,1,wDistL

ECHO L is I/O Pin 12 and is defined as an input pin used to receive signal from the left ultrasonic module.

1 is the defined state value

wDistL store the no. of variable until state changed.